# SQL: Nurse Vaccine Productivity

Last Modified on 01/06/2022 10

Office Practicum

 There are **two versions** of this SQL: Firebird and MySQL. The **MySQL version** only applies to clients who are **BETA testing MySQL**. All other Practices should continue to use the Firebird version of this code. Click to expand and copy the code you need. If you are unsure which code to use, please check with your Practice Administrator.

### About

This SQL is intended to indicate who the vaccinator was for all the shots given in your office during a selected date range.

A sample image of this SQL report run in the Database Viewer is shown below:

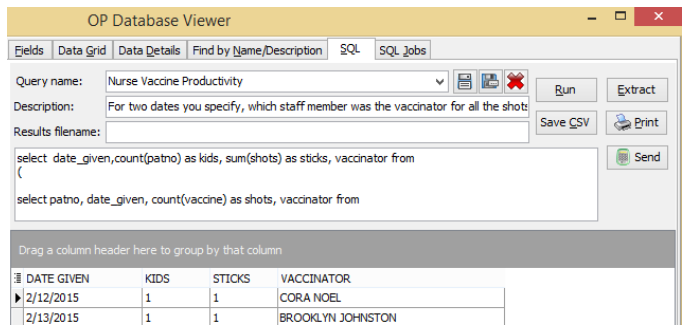

## **Caveats**

"Vaccinator" is defined as the staff member that appears in the S\_ADDR\_ID. Most practices use this as "who actually poked the kid." If your practice enters "ordering doc" here instead, you'll receive different results.

"Number of kids who got vaccinated" is different than "number of separate sticks" because Bertha might give 4 flu shots, one to each of 4 kids, and Wanda might give 4 vaccines to 1 baby.

#### SQL Code: Firebird

To highlight and copy the code below to your clipboard, simply click the **Copy** button.

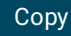

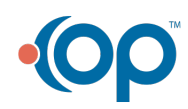

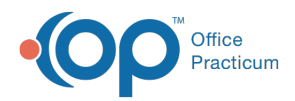

select date\_given,count(patno) as kids, sum(shots) as sticks, vaccinator from ( select patno, date\_given, count(vaccine) as shots, vaccinator from ( select patno, vacdate as date given,vacname as vaccine, staff2.staffname as vaccinator from vaccine1 inner join staff1 staff2 on staff2.staffid = vaccine1.s\_addr\_id inner join vac\_inventory on vac\_inventory.uniqkey = vaccine1.vac\_lot\_id where vacdate between :start date and :end date and vaccine1.vfc1 <> 9 ) group by patno, date\_given, vaccinator order by date\_given ) group by date\_given, vaccinator

#### SQL Code: MySQL

To highlight and copy the code below to your clipboard, simply click the **Copy** button.

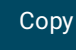

select date given,count(patno) as kids, sum(shots) as sticks, vaccinator from ( select patno, date\_given, count(vaccine) as shots, vaccinator from ( select patno, vacdate as date\_given,vaccine1.vacname as vaccine, staff2.staffname as vaccinator from vaccine1 inner join staff1 staff2 on staff2.staffid = vaccine1.s\_addr\_id inner join vac inventory on vac inventory.uniqkey = vaccine1.vac lot id where vacdate between :start\_date and :end\_date and vaccine1.vfc1 <> 9 ) t1 group by patno, date\_given, vaccinator order by date\_given ) t2 group by date\_given, vaccinator

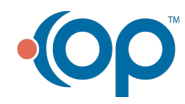